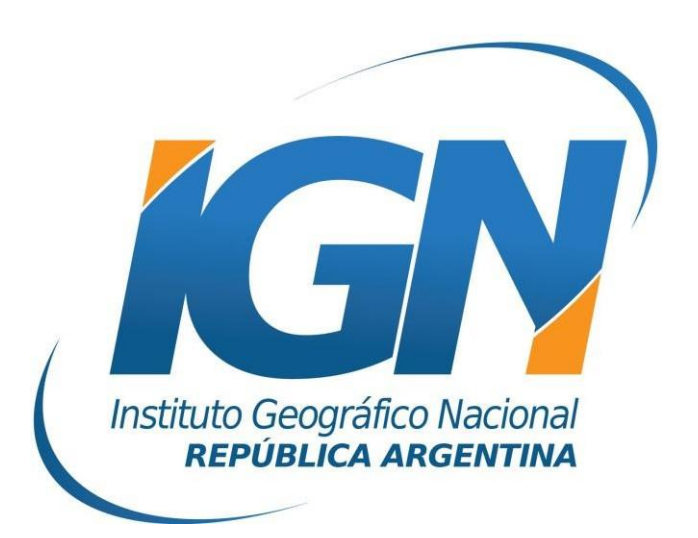

# **Descripción del formato de intercambio de series de tiempo de las estaciones GNSS permanentes de la red RAMSAC**

*Dirección de Geodesia Instituto Geográfico Nacional*

*- 2023 -*

## **Introducción**

El presente documento tiene como objetivo describir el formato en el que es posible descargar los datos de las series de tiempo de las estaciones GPS/GNSS permanentes de la red RAMSAC.

En caso de utilizar en artículos científicos o reportes técnicos productos derivados de RAMSAC (series de tiempo y/o coordenadas en POSGAR07) deben citar la siguiente referencia:

*- Gómez, D. D., Bevis, M. G., & Caccamise, D. J. (2022). Maximizing the consistency between regional and global reference frames utilizing inheritance of seasonal displacement parameters. Journal of Geodesy, 96(2), 9. <https://doi.org/10.1007/s00190-022-01594-0>*

## **Formato JSON**

Los datos de las series de tiempo de las estaciones RAMSAC se pueden descargar desde la página web del IGN en formato JSON (JavaScript Object Notation). Este es un formato de texto sencillo que en sus inicios fue utilizado para enviar datos desde servidores a páginas web. En la actualidad es utilizado para guardar e intercambiar cualquier tipo de datos de forma estructurada.

En un JSON, los datos son almacenados en pares nombre/valor, donde el nombre es de tipo string (caracteres de texto plano, usualmente en la forma de palabras), y el valor puede ser string, número, expresión Booleana (verdadero o falso), objeto (conjunto de pares nombre/valor) o arreglo (conjunto de valores u objetos).

Existe una gran variedad de software disponible para leer archivos en formato JSON en los sistemas operativos Windows, Linux y Mac OS. Algunos de los más comunes son los editores de texto plano (por ejemplo, el Bloc de notas o Notepad++), los navegadores (por ejemplo Mozilla Firefox o Google Chrome) o lenguajes de programación (por ejemplo Matlab o Python).

## **Contenido del JSON de las estaciones GNSS**

Para cada una de las estaciones continuas GNSS que forman parte de RAMSAC se encuentra a disposición un archivo JSON que puede descargarse desde la pestaña de información general de cada estación y que contiene los siguientes apartados:

1. **Network**: nombre de la red. Por ejemplo, 'rms' es el código para la red RAMSAC.

2. **Station**: código alfanumérico de cuatro caracteres que define el nombre de la estación.

3. **lat**: latitud de referencia para la estación, que corresponde a la posición del origen en el gráfico de la serie de tiempo.

4. **lon**: longitud de referencia para la estación, que corresponde a la posición del origen en el gráfico de la serie de tiempo.

5. **ref\_x**: componente cartesiana 'X' de referencia para la estación, que

corresponde a la posición del origen en el gráfico de la serie de tiempo.

6. **ref\_y**: componente cartesiana 'Y' de referencia para la estación, que corresponde a la posición del origen en el gráfico de la serie de tiempo.

7. **ref\_z**: componente cartesiana 'Z' de referencia para la estación, que corresponde a la posición del origen en el gráfico de la serie de tiempo.

8. **Jumps**: saltos ajustados en la serie de tiempo. Cada salto contiene lo siguiente:

- **NetworkCode**: nombre de la red. Por ejemplo, 'rms' es el código para la red RAMSAC.
- **StationCode**: código alfanumérico de cuatro caracteres que define el nombre de la estación.
- **soln**: tipo de procesamiento de la solución. Por ejemplo, 'gamit' es el código para las soluciones procesadas con el software GAMIT/GLOBK.
- **stack**: marco de referencia global al cual se encuentra alineada la solución. Por ejemplo 'jas14'.
- **params**: parámetros ajustados del modelo extendido de trayectoria. Dependiendo del tipo de salto ajustado ('jump\_type'), 'params' puede tener una o dos columnas de datos. En la primera columna se encuentran los saltos ajustados para norte, este y arriba respectivamente. En la segunda columna se encuentran las amplitudes ajustadas de la componente logarítmica que ajusta la deformación postsismica del sismo en cuestión, igualmente ordenadas en norte, este y arriba. Si 'params' no tiene datos, significa que el salto fue ajustado automáticamente y removido posteriormente.
- sigmas: incertidumbre de los parámetros en 'params', ordenados de igual forma.
- **object**: tipo de componente del modelo extendido de trayectoria ajustada. Para este caso, siempre será 'jump'.
- **metadata**: magnitud del sismo en escala de magnitud de momento (Mw), en caso de que el salto haya sido del tipo geofísico. Para saltos del tipo mecánico, se trata de una descripción del origen del salto. Por ejemplo, en el caso de cambio de antena, se incluye el tipo de antena original y su reemplazo.
- **hash**: código interno de verificación del software de procesamiento GAMIT/GLOBK.
- **jump\_date**: época del salto.
- **jump type**: código que determina el tipo de salto ajustado. En el caso de un salto geofísico (sismo) que a su vez tiene ajustada una componente postsísmica, el tipo de salto es 20. Existen casos en que la estación fue instalada después de un sismo (por lo cual, no se le ajusta un salto), pero independientemente de ello, sí observa deformación postsísmica (por lo cual sí se le ajusta la amplitud de la componente logarítmica del modelo extendido de trayectoria). Estos casos son saltos tipo 10. Para saltos mecánicos, el tipo de salto es 2.
- **relaxation**: tiempo de relajación en años (T) de la componente logarítmica que modela la deformación postsísmica. Sólo figura para saltos del tipo 20 o 10.
- 9. **Polynomial**: datos del ajuste de la velocidad de la estación. Dentro de

#### 'Polynomial' se encuentra lo siguiente:

- **NetworkCode**: nombre de la red. Por ejemplo, 'rms' es el código para la red RAMSAC.
- **StationCode**: código alfanumérico de cuatro caracteres que define el nombre de la estación.
- **soln**: tipo de procesamiento de la solución. Por ejemplo, 'gamit' es el código para las soluciones procesadas con el software GAMIT/GLOBK.
- stack: marco de referencia global al cual se encuentra alineada la solución. Por ejemplo 'igs14'.
- **params**: parámetros ajustados del modelo extendido de trayectoria. En la primera columna, se encuentran las coordenadas topocéntricas para la época de referencia (t\_ref), ordenadas en la forma norte, este y arriba. En la segunda columna, se encuentran las velocidades lineales de cada componente ordenadas de la misma forma.
- sigmas: desviación estándar de los parámetros en 'params', ordenados de igual forma.
- **object**: tipo de componente del modelo extendido de trayectoria ajustada. Para este caso, siempre será 'polynomial'.
- **metadata**: información respecto del orden de los parámetros en 'params'. En todos los casos se leerá '[[n:pos, n:vel],[e:pos, e:vel],[u:pos, u:vel]]', donde 'n' simboliza norte, 'e' este, 'u' arriba, 'pos' posición para la época de referencia, y 'vel' velocidad.
- **hash**: código interno de verificación del software de procesamiento GAMIT/GLOBK.
- **t\_ref**: época de referencia para el ajuste de las velocidades.

10. **Periodic**: datos del ajuste de las componentes periódicas o estacionales de la estación. Dentro de 'Periodic' se encuentra lo siguiente:

- **NetworkCode**: nombre de la red. Por ejemplo, 'rms' es el código para la red RAMSAC.
- **StationCode**: código alfanumérico de cuatro caracteres que define el nombre de la estación.
- **soln**: tipo de procesamiento de la solución. Por ejemplo, 'gamit' es el código para las soluciones procesadas con el software GAMIT/GLOBK.
- **stack**: marco de referencia global al cual se encuentra alineada la solución. Por ejemplo 'igs14'.
- **params**: parámetros ajustados del modelo extendido de trayectoria. En la primera columna, se encuentran los coeficientes ajustados para la función seno y para la frecuencia asociada al periodo de un año, para las componentes norte, este y arriba respectivamente. En la segunda columna, se encuentran los coeficientes ajustados para la función seno y para la frecuencia asociada al periodo de medio año, siguiendo el mismo orden de componentes de la columna anterior. La tercera columna contiene los coeficientes ajustados para la función coseno y para la frecuencia asociada al periodo de un año. La cuarta y última columna contiene los coeficientes ajustados para la función coseno y para la frecuencia asociada al periodo de medio año.
- **sigmas**: desviación estándar de los parámetros en 'params', ordenados

de igual forma.

- **object**: tipo de componente del modelo extendido de trayectoria ajustada. Para este caso, siempre será 'periodic'.
- **metadata**: información respecto del orden de los parámetros en 'params'. En todos los casos se leerá '[[n:sin(1.0 yr),n:sin(0.5 yr),n:cos(1.0 yr),n:cos(0.5 yr)],[e:sin(1.0 yr),e:sin(0.5 yr),e:cos(1.0 yr),e:cos(0.5 yr)],[u:sin(1.0 yr),u:sin(0.5 yr),u:cos(1.0 yr),u:cos(0.5 yr)],]', donde 'n' simboliza norte, 'e' este, 'u' arriba, 'sin(1.0 yr)' simboliza el coeficiente ajustado para la función seno y para la frecuencia asociada al periodo de un año, 'sin(0.5 yr)' simboliza el coeficiente ajustado para la función seno y para la frecuencia asociada al periodo de medio año, 'cos(1.0 yr)' simboliza el coeficiente ajustado para la función coseno y para la frecuencia asociada al periodo de un año, y 'cos(0.5 yr)' simboliza el coeficiente ajustado para la función coseno y para la frecuencia asociada al periodo de medio año.
- hash: código interno de verificación del software de procesamiento GAMIT/GLOBK.
- **frequencies**: frecuencias ajustadas. En general, sólo se ajustan dos frecuencias, las correspondientes a los periodos de un año y medio año. Por lo tanto las frecuencias son  $1/365.25 = 0.002737$ , y  $1/182.625 =$ 0.005475

11. **wrms**: dentro de esta estructura, se encuentra el error cuadrático medio ponderado del ajuste de todo el modelo extendido de trayectoria, para cada una de las componentes norte, este y arriba.

12. **xyz\_covariance**: matriz varianza-covarianza resultante del ajuste todo el modelo extendido de trayectoria, expresada en componentes cartesianas X, Y y Z.

13. **neu\_covariance**: matriz varianza-covarianza resultante del ajuste todo el modelo extendido de trayectoria, expresada en componentes topocéntricas norte 'n', este 'e' y arriba 'u'.

14. **time\_series**: contiene la información respecto a las observaciones diarias detallada a continuación:

- **t**: época de las observaciones. Los datos se encuentran estructurados en dos columnas. La primera contiene la época en formato de año y fracción, y la segunda en día juliano modificado.
- **mjd**: época de las observaciones. Los datos se encuentran estructurados en una columna, en formato de fecha juliana modificada.
- **x**: componente cartesiana 'X' correspondiente a cada día de observación.
- **y**: componente cartesiana 'Y' correspondiente a cada día de observación.
- **z**: componente cartesiana 'Z' correspondiente a cada día de observación.
- **n**: componente topocéntrica norte correspondiente a cada día de observación, con respecto a la posición establecida como referencia.
- **e**: componente topocéntrica este correspondiente a cada día de observación, con respecto a la posición establecida como referencia.
- **u**: componente topocéntrica arriba correspondiente a cada día de observación, con respecto a la posición establecida como referencia.
- **residuals**: residuos obtenidos al restar de cada componente observada (norte, este y arriba), la misma componente modelada con el modelo

extendido de trayectoria. Los datos se encuentran estructurados en tres filas para norte, este y arriba respectivamente, y tantas columnas como observaciones.

- weights: pesos de cada componente observada (norte, este y arriba) en el ajuste mínimos cuadrados del modelo extendido de trayectoria. Los datos se encuentran estructurados en tres columnas, para norte, este y arriba respectivamente.
- model neu: coordenadas topocéntricas modeladas por el modelo extendido de trayectoria correspondiente a cada día de observación, con respecto a la posición establecida como referencia. Los datos se encuentran estructurados en tres filas para norte, este y arriba respectivamente, y tantas columnas como observaciones.
- **filter**: columna con datos de tipo lógico, que reporta '1' (verdadero) para las observaciones con residuo menor o igual a 2.5 veces el error cuadrático medio del ajuste del modelo extendido de trayectoria, o '0' (falso) para las observaciones con residuo mayor.